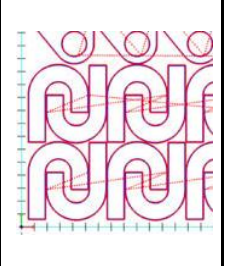

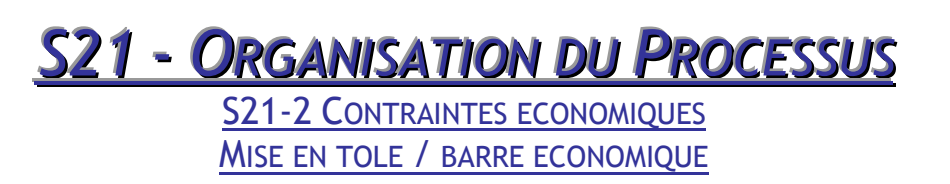

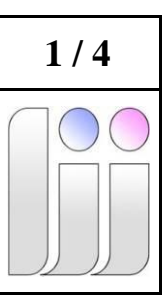

# IMBRICATION ECONOMIQUE

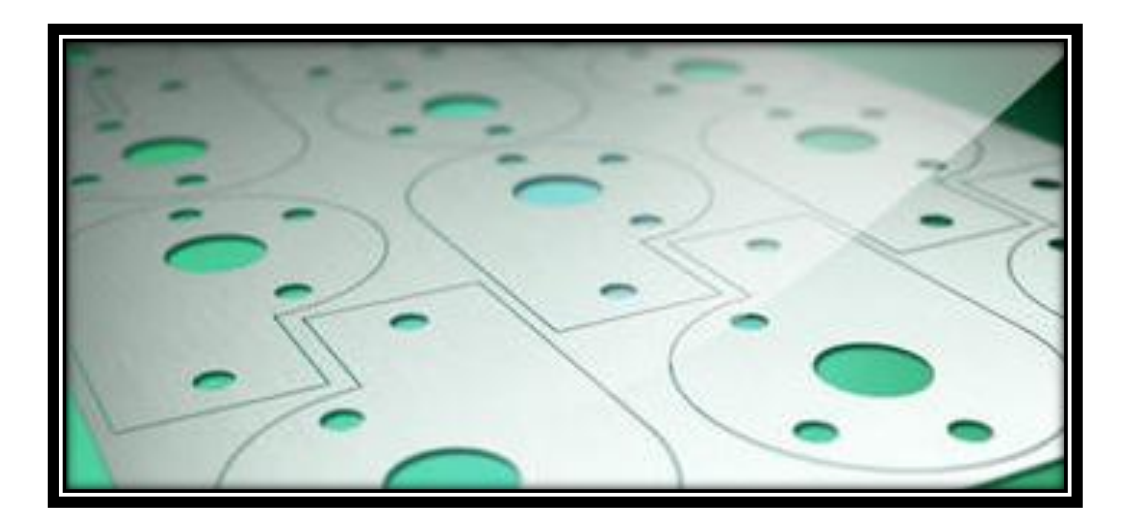

## **OBJECTIF DE LA SEANCE :**

*A partir d'un développé de tôle, déterminer la meilleure imbrication possible à l'aide d'une méthode analytique ou à l'aide d'un logiciel métier*

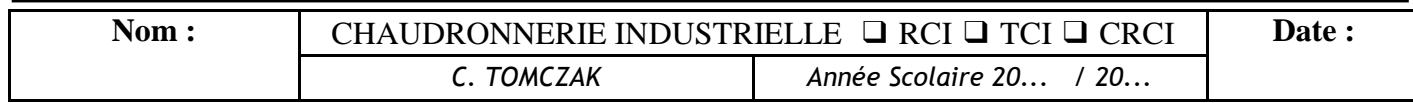

*SS2211--OORRGGAANNI ISSAATTI IOONNDDUUPPRROOCCEESSSSUUSS* S21-2 CONTRAINTES ECONOMIQUES MISE EN TOLE / BARRE ECONOMIQUE

#### *1. Présentation*

Afin de pouvoir fabriquer les ensembles ou pièces de façon la plus économique, il est nécessaire de prévoir les quantités de matériaux minimale.

Les matériaux peuvent être soit :

- Des profilés (barre de tubes, poutre type IPN, des plats, ...)
- Des formats de tôles (tôles perforées, tôles planes, …)

#### *2. Les formats standards :*

D'une manière générale, on s'approvisionne chez les fournisseurs de barres et tôle de formats standards :

Les barres ont une longueur de …………………….m (ou quelquefois ……………..m)

Les tôles sont disponibles dans les formats suivants :

- ………………………………………………………………………………

- $-$
- ………………………………………………………………………………

Il est également possible d'avoir des formats hors standard pour une commande spéciale, mais dans ce cas, les délais de fabrication peuvent être allongés.

### *3. Les catalogues.*

Pour connaître le poids des matériaux, on utilise des catalogues qui nous indiquent les poids des matériaux commandés :

- A partir de la « masse linéaire » pour les tubes , profilés, et laminés
- Le poids de la tôle pour les surfaces

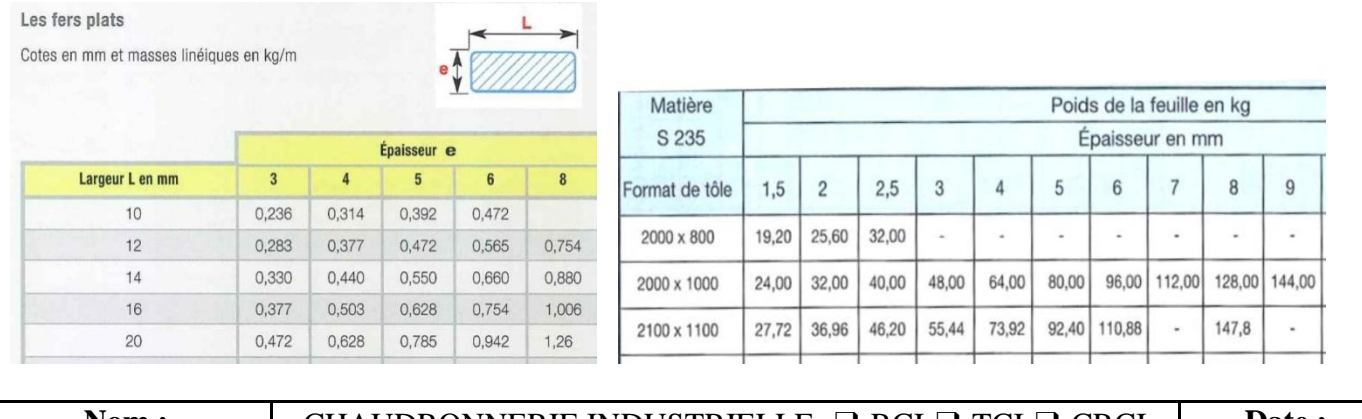

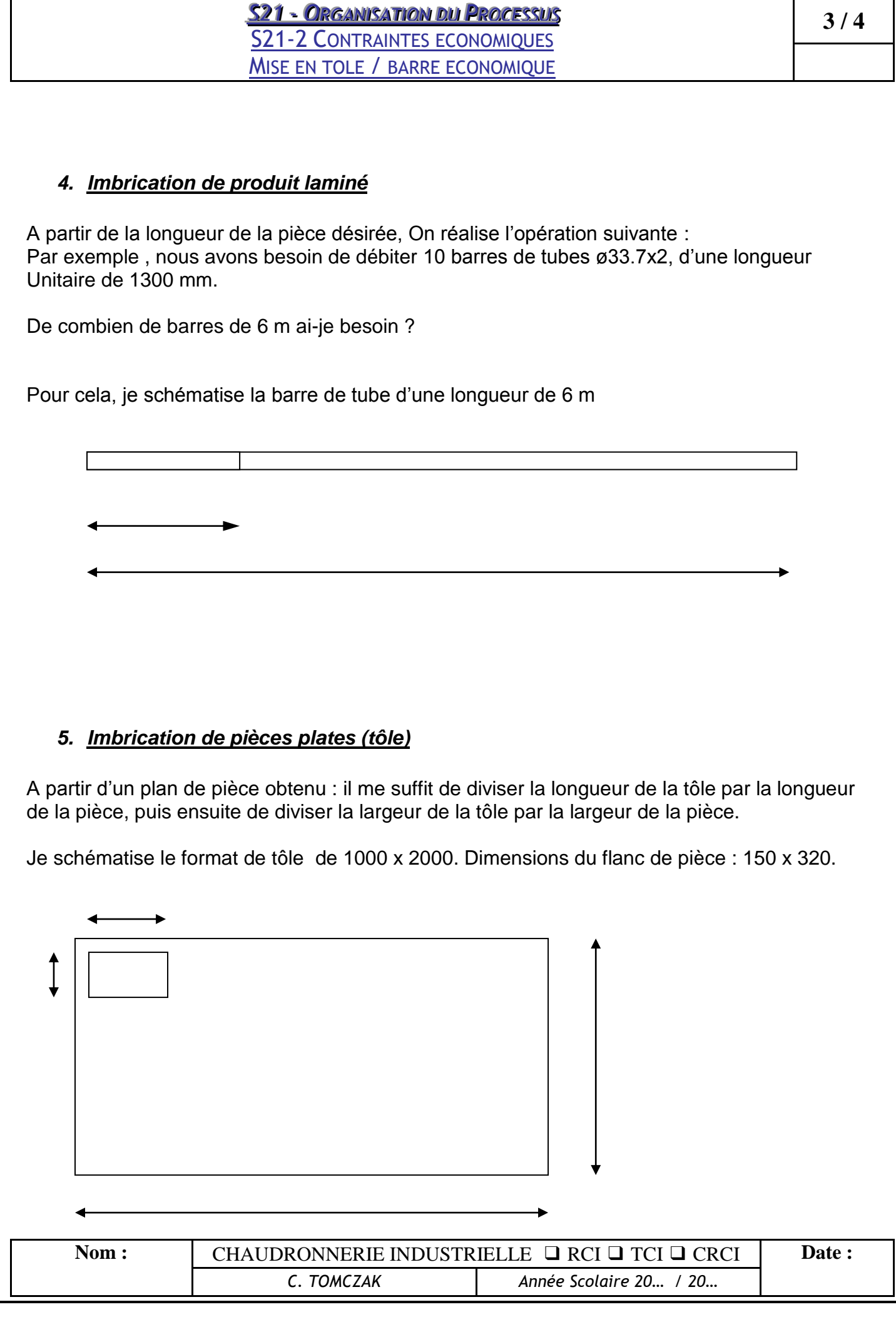

*SS2211--OORRGGAANNI ISSAATTI IOONNDDUUPPRROOCCEESSSSUUSS* S21-2 CONTRAINTES ECONOMIQUES MISE EN TOLE / BARRE ECONOMIQUE

Il est également possible d'utiliser des logiciels informatiques pour la mise en barres et la mise en tôle.

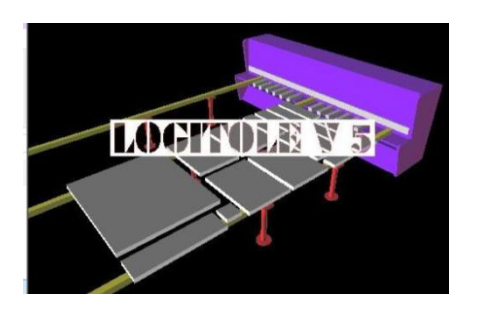

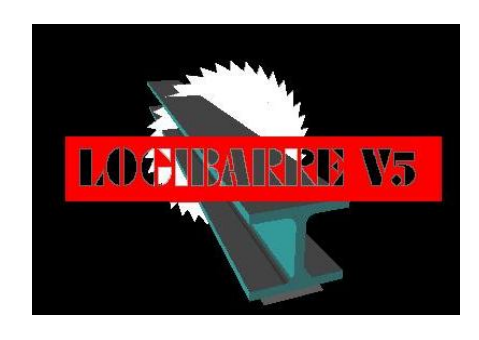

D'autres logiciels permettent une imbrication de plusieurs formats de pièces différentes et préparent un programme pour la découpe.

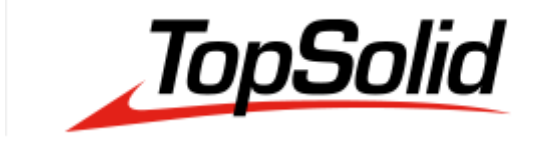

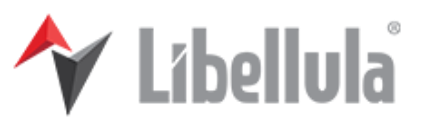

Logiciels pour la tôlerie

Exemple d'imbrication d'une pièce de tôlerie sur le logiciel SICAM (Découpe laser) On peut voir apparaître le contour de la tôle à placer et les trajets

de déplacement de la centrale de découpe laser.

Le placement des pièces est fait automatiquement par le logiciel.

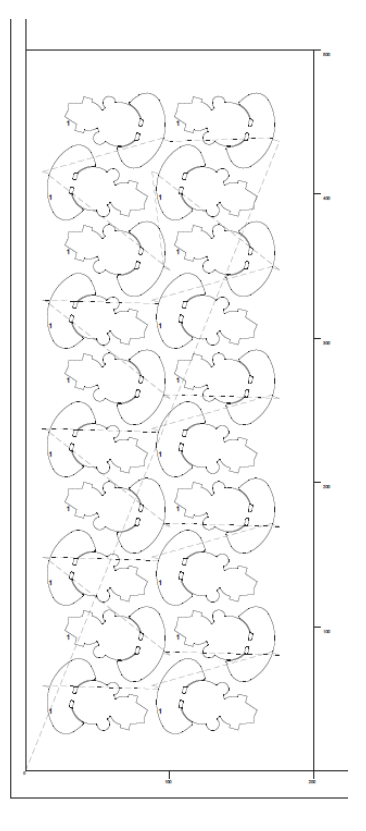

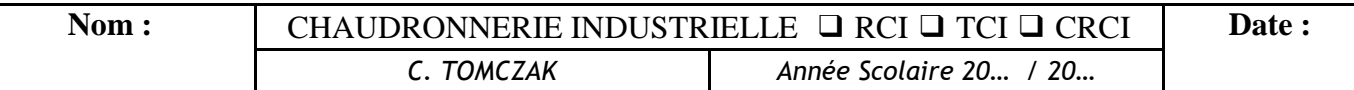